# **PC セキュリティサービスについて**

# **「Security Z(セキュリティゼット)」**とは

本サービスは、TOKAIコミュニケーションズ社を通してF-Secure社が提供する、総合セキュリティソリューションです。

**「Security Z」** は、マルチデバイス対応セキュリティソフト **「Security Z SAFE」** で構成されます。

## ■ご利用にあたって

1. 「Security Z」をご利用いただくには、お申し込みが必要となります。なお、ご利用の前に必ずF-Secure社のF-SECURE®ライセンス約款をご確 認ください。(https://www.f-secure.com/jp-ja/legal/terms)

2. 「Security Z」をご利用開始するには、当社が発行する「Security Z登録確認書」記載の「申込ID」、「アクセスコード」および「認証コード」を受 信するための任意の「メールアドレス」が必要となります。

3. 「Security Z」のご利用方法については、 https://www.thn.ne.jp/service\_169/id=4688 をご確認ください。

4. Security Z SAFEは、1契約で7デバイスまでご利用いただけます。

5. 1契約でWindows、Mac、Android、iOS 端末を自由に組み合わせることができます。

6. ライセンス(8デバイス目以降) を追加する場合には別途申し込みが必要です。なお、手続きをしていただいた追加申し込みに関しては、翌月より 加算請求をさせていただきます。

7. 既に他のウイルス対策ソフトが入っている場合は、必ず事前にアンインストール (削除) してください。

8. 新種のウイルスの場合、F-Secure社が対応するまで本サービスでは検知しない場合があります。本サービスで、全てのウイルスの検知、駆除を保 証するわけではありません。

9. 本サービスを利用したことにより発生した、お客様または、第三者の損害につきましては、一切の補償・賠償はいたしません。

10. 最新情報は、https://www.f-secure.com/jp-ja/home/products/safe にてご確認ください。

11. ご利用開始後の不具合等のお問い合わせについては、以下の「Security Z」テクニカルサポートセンターで承っております。

#### **「Security Z」テクニカルサポートセンター**

電話番号:0120-828-208(通話料無料)

受付時間:10:00~18:00(年中無休)

## ■機能一覧

#### **「Security Z SAFE」**ご利用デバイスOS毎の利用可能な機能は以下のとおりです。

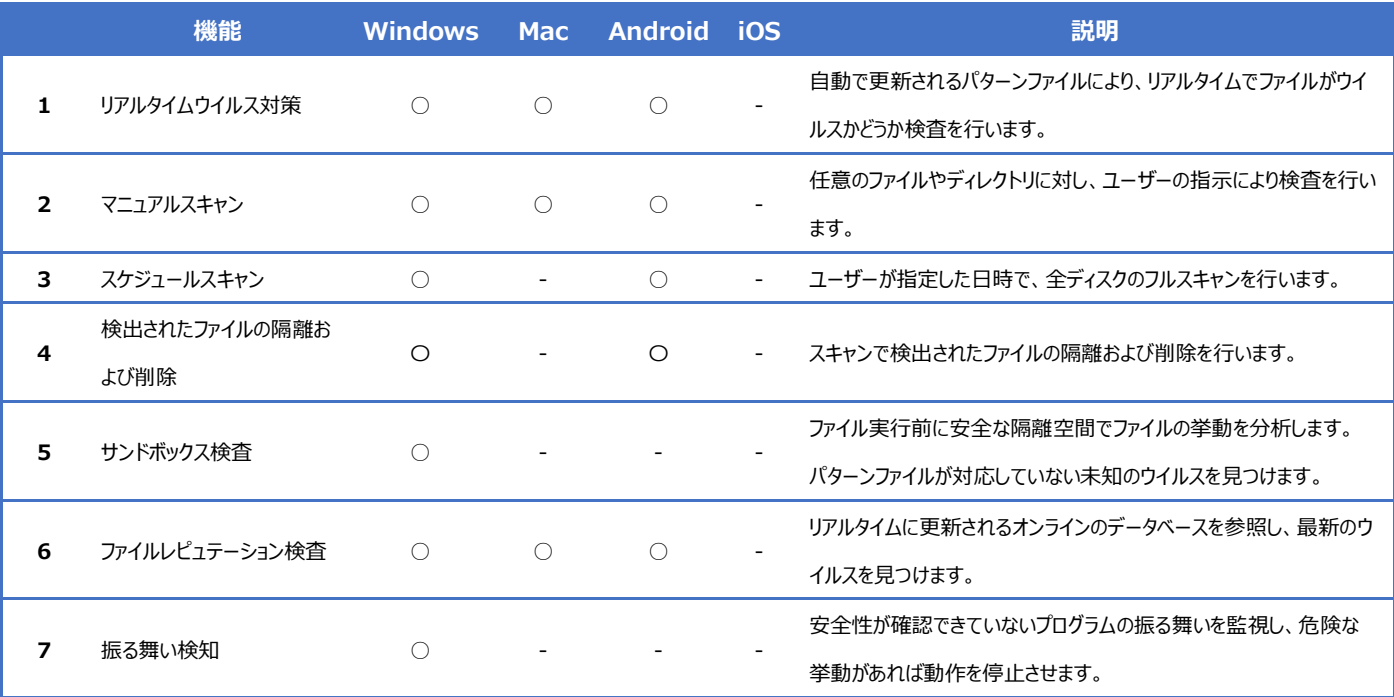

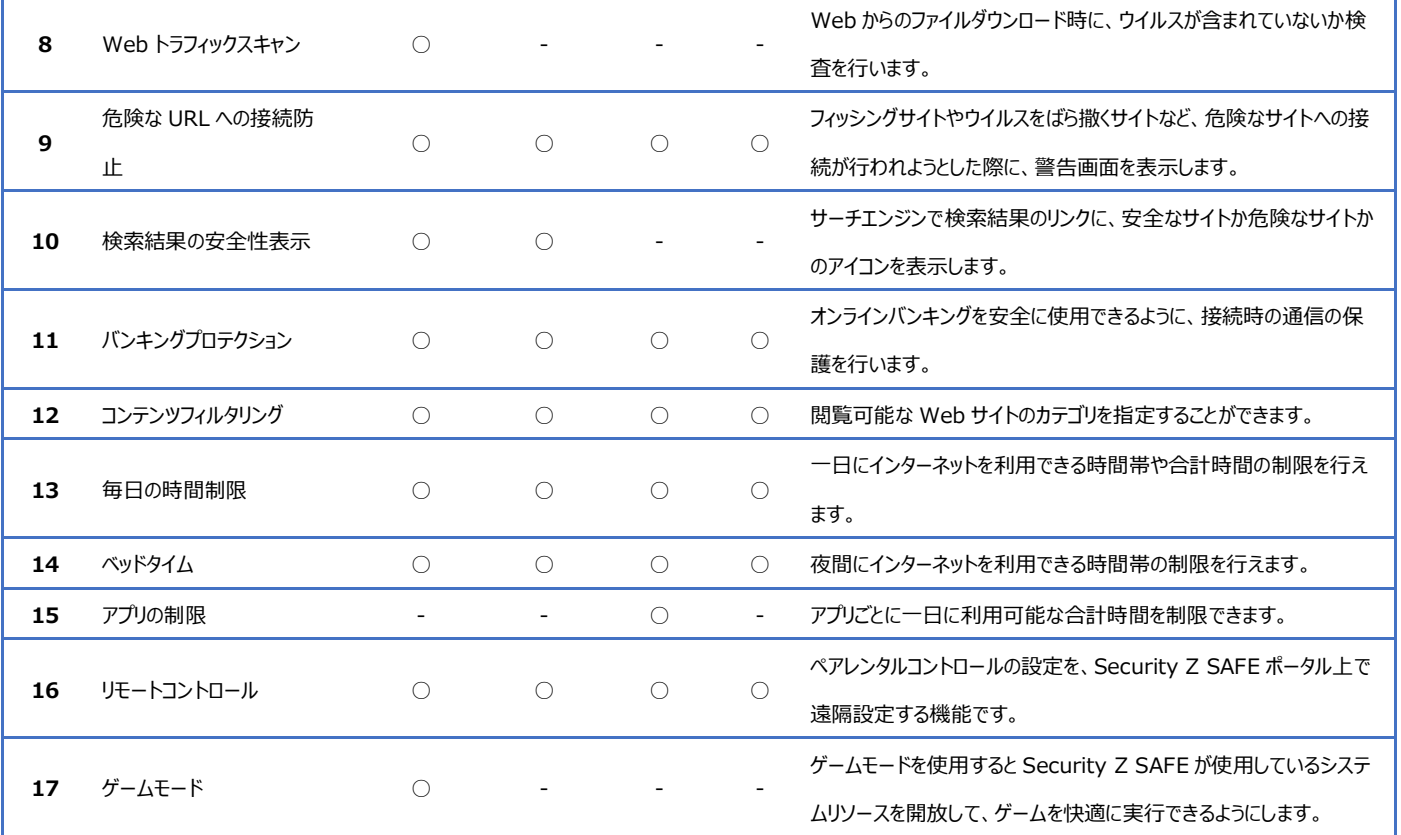

# ■動作環境について

「Security Z」の主なシステム動作環境については、https://securityz.jp/safe/install/safe01.htmlをご確認ください。